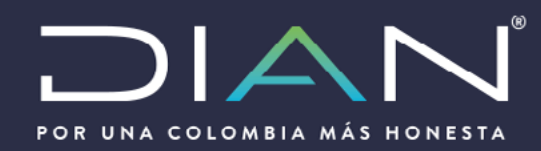

# MANUAL DE USUARIO **MN-SI-0227**

**ACCESO AL INTERCAMBIO DE INFORMACIÓN ADUANERA VÍA WEB SERVICE**

VERSIÓN 1

# 02/2020

Dirección de Gestión de Aduanas Subdirección de Gestión de Comercio **Exterior** 

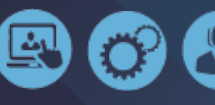

ANUAL DE USUARI

 $\circledg$ 

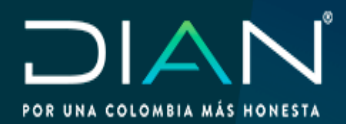

 $\bigcirc$ 

# **CONTENIDO**

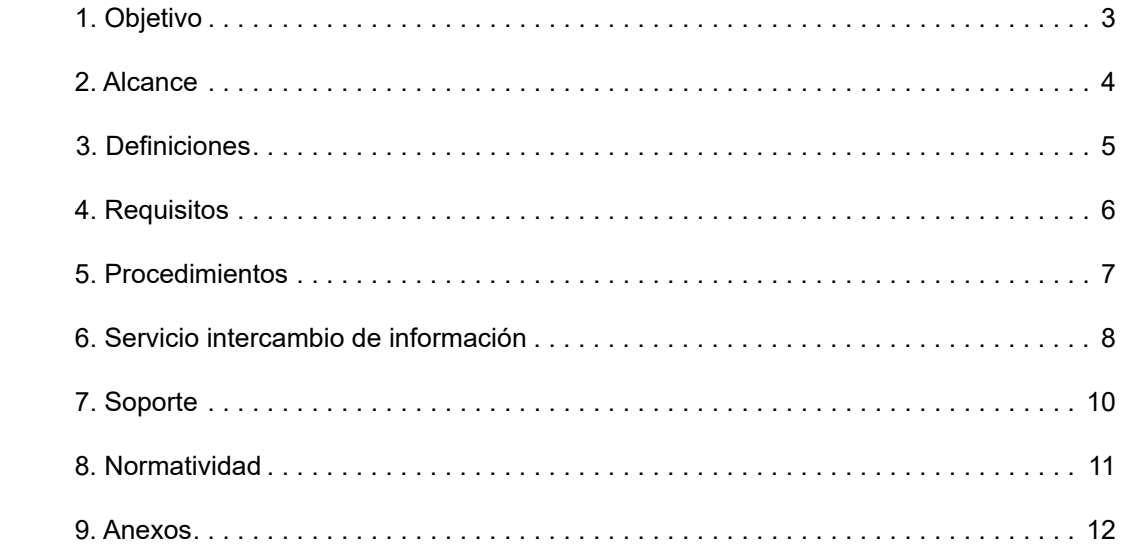

 $\bigcirc$ 

2

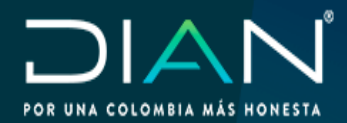

# **1. Objetivo**

Establecer las pasos y requisitos que se deben cumplir para acceder a los servicios de intercambio de información aduanera vía Web Services de los servicios que se establecieron para tal fin, obteniendo los siguientes beneficios:

-Permitirá a los Usuarios aduaneros obtener información que reposa en los sistemas informáticos de la DIAN, situación que facilitará y mejorará los tiempos de las operaciones logísticas de comercio exterior.

-Permitirá a la DIAN, contar con información de los Sistemas Informáticos de los Usuarios Aduaneros, condición que optimizará el servicio, y permitirá obtener información de otras fuentes

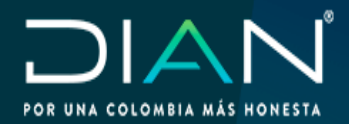

## **2. Alcance**

Los usuarios externos que acrediten los requisitos aquí descritos podrán acceder a los servicios que permiten consultar la información contenida en los formularios que se presentan a través de los servicios informáticos de carga importaciones, salida de mercancía y SYGA, así como podrán cumplir sus obligaciones a través de este otro mecanismo de entrega de información. Por otra parte, deberán comprometerse y hacer los desarrollos necesarios que permitan trasladar la información ofrecida por la DIAN para consulta y cumplimiento de obligaciones.

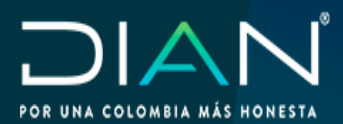

# **3. Definiciones**

- **WEB Services:** conjunto de protocolos y estándares que sirven para intercambiar datos Aentre aplicaciones. Un servicio web es un sistema software diseñado para soportar la interacción máquina-a-máquina, a través de una red, de forma interoperable.
- **Autenticación:** Procedimientos mediante los cuales el usuario interesado accede a los servicios informáticos de manera segura y autorizada por la DIAN, iniciando con el registro de la aplicación y la obtención de un token de autenticación o token criptográfico es un elemento electrónico que se le da a un usuario autorizado de un servicio computarizado para facilitar el proceso de autenticación.
- **Ambiente de Producción:** Término que cubre la implantación de las funcionalidades en los servicios informáticos de la DIAN dispuestos para la conexión del usuario para realizar transacciones con validez legal.
- **Dirección IP:** número que permite la identificación de una interfaz en red de una computadora.
- Las demás definiciones incluidas en el artículo 3 del Decreto 1165 de 2019 relacionadas con los servicios descritos en el punto 6.

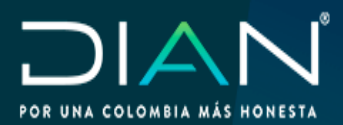

# **4. Requisitos**

- • Estar habilitado como muelle o puerto por parte de la Dirección de impuestos y Aduanas Nacionales.
- Estar declarada como zona franca por parte del Ministerios de Comercio Industria y Turismo.

• Solicitud firmada por el Representante Legal del usuario aduanero, en la cual manifiesta la intención de hacer parte de intercambio de información con la DIAN y realizar los desarrollos necesarios para tal fin. Dicha misiva debe ser enviada a la Subdirección de Gestión de Comercio Exterior, al correo electrónico subdir comercio exterior@dian.gov. co , donde además relacione los datos de las personas que servirán de enlace con el equipo de ingenieros de la DIAN, tales como: nombre completo, cargo, correo electrónico y teléfono de contacto.

- • En el caso que el usuario interesado corresponda a una zona franca se debe enviar adicionalmente el nombre del Director de Operaciones de la Zona Franca, Correo electrónico y teléfono de contacto del líder de tecnología de la misma.
- Suscribir Ante la DIAN Acuerdo de Confidencialidad y no divulgación de la información reservada o clasificada con personas jurídicas.
- Enviar debidamente diligenciado la Solicitud de asignación de Roles de los Sistemas de Información y Compromiso de Confidencialidad FT-SI-2596.

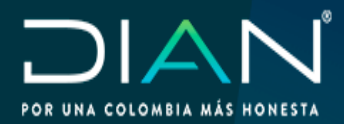

#### **5. Procedimiento**

La Subdirección de Comercio Exterior dará respuesta a la solicitud, dentro de los 10 días hábiles siguientes al recibido del correo electrónico, acto seguido, programará una reunión con las personas de enlace y funcionarios DIAN, con el propósito de establecer los servicios que harán parte del intercambio, así como las condiciones técnicas necesarias para realizarlo.

Inicialmente, deberá proporcionar la dirección IP con la cual se conectará a los servidores de la DIAN para inicio de pruebas, estas pruebas tendrán una duración de 30 días y se realizan con el fin de ampliar la información acerca del proceso de interoperabilidad, en este periodo se puede desistir de la solicitud.

Para adelantarlas pruebas la DIAN proporcionará las URLSy datos de ingreso de los usuarios, para conexión en ambiente de pruebas, donde el usuario deberá realizar el registro de la aplicación de acuerdo con el procedimiento establecido en el esquema de autenticación de sistemas externos para interoperabilidad *(anexo 2)* de este documento.

Posteriormente el usuario aduanero debe enviar el acuerdo de confidencialidad y no divulgación de la información reservada o clasificada con personas jurídicas debidamente diligenciado. Cuando el usuario aduanero interesado en consumir los servicios, informe sobre la finalización de los desarrollos en sus sistemas de información, la DIAN enviará los casos de prueba para que el usuario realice las mismas y reporte incidencias si hay lugar a ellas.

Finalizada la etapa de pruebas, el usuario suministrará las IP con las cuales se conectará con el ambiente de producción de la DIAN, después de ser autorizada por el grupo de seguridad de la entidad, el usuario deberá realizar el registro de la aplicación en este ambiente, realizando el mismo procedimiento que adelanto en el ambiente de pruebas, adicionalmente deberá enviar debidamente diligenciado la Solicitud de asignación de Roles de los Sistemas de Información y compromiso de confidencialidad FT-SI-2596, para que la DIAN realice la preparación del usuario del sistema.

Realizado todos los pasos mencionados anteriormente se dará inicio al intercambio de información vía Web Services

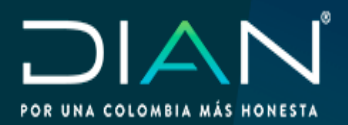

# **6. Servicios de intercambio de información**

#### **a. Muelles y puertos**

#### **Consultas:**

Los muelles o puertos autorizados podrán recibir información que reposa en los Sistemas Informáticos Electrónicos de la DIAN, cuando aparezcan como intervinientes de las operaciones logísticas del proceso de Carga importaciones, exportaciones MUISCA, y SYGA importaciones, conforme a los documentos diligenciados por los transportadores, agentes de carga, agencias de aduanas, e importadores, cuando aparezcan como intervinientes de las operaciones logísticas así:

- Declaración de Importación y Acta de Inspección. Formato 500 SYGA Importaciones
- Manifiesto de Carga yAviso de Llegada. Formato 1165 y 1206 Muisca Carga Importaciones
- Documento Transporte. Formato 1166 Muisca Carga Importaciones
- Informe Descargue e inconsistencias. Formato 1207 Muisca Carga Importaciones
- Solicitudes de Cambios Carga. Formato 1175 Muisca Carga Importaciones
- Acta de Diligencia (Carga). Formato 1154 Muisca Carga Importaciones
- Planilla de Envío. Formato 1178 Muisca Carga Importaciones
- Inclusión Forzosa. Formato 10173 Muisca Carga Importaciones
- Acta de Diligencia (Salida). Formato 1154 Muisca Salida de mercancías
- Autorización Embarque. Formato 1416 Muisca Salida de mercancías
- Solicitud de Cambio Lugar (Salida). Formato 1175 Muisca Salida de mercancías
- Planilla de Traslado. Formato 1162 Muisca Salida de mercancías
- Solicitud de Autorización de Embarque. Formato 602 Muisca Salida de mercancías

#### **Cumplimiento de Obligaciones:**

Las muelles o puertos también podrán presentar a través de web servicie a la DIAN las siguientes obligaciones:

- Informe Detalles Carga Recibida Muisca Carga Importaciones
- Aviso Fin Descargue Muisca Carga Importaciones

#### **Envío de Información:**

Los muelles o puertos deberán enviar la información vía web servicie correspondiente a los documentos propios de sus procesos para la salida de la carga denominados:

- Información ARIM Estructura de datos
- Información Tarja Estructura de datos

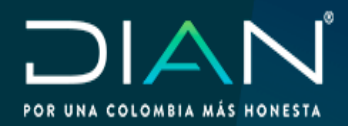

#### **b. Zonas francas**

#### **Consultas:**

Las zonas francas podrán recibir información de la DIAN que reposan en los Sistemas Informáticos Electrónicos de Carga importaciones y exportaciones MUISCA, y sistema SYGA importaciones conforme a los documentos diligenciados por los Transportadores, Agentes de Carga, Agencias de Aduanas, que tienen como destino esa zona franca, en tal sentido, los documentos a consultar son los siguientes:

- Planilla de Envío Formulario 1178 Muisca Carga Importaciones
- Informe de Descargue e Inconsistencias Formulario 1207- Muisca Carga Importaciones
- Solicitud de Autorización de Embarque SAE Formulario 602 Muisca Carga Exportaciones
- Declaración de Importación con autorización de levante Formulario 500 SYGA Importaciones.

#### **Cumplimiento de Obligaciones:**

Las zonas francas podrán enviar la información vía web servicie a la DIAN de la carga que recepcionaron, logrando cumplir con las obligaciones normativas, en tal sentido, el documento a diligenciar es:

 -Planilla de Recepción - Formulario 1314 - Muisca Carga Importaciones

#### **Envío de Información:**

Las zonas francas deberán enviar la información vía web servicie correspondiente a las mercancías que ingresan y salen de la zona franca, por consiguiente, los documentos a enviar son:

 -Formulario de Movimiento de Mercancías – FMM con los códigos de operaciones:

 Salidas de Zona Franca al Territorio Aduanero Nacional: 401- 403- 404- 405- 406- 408- 409- 420- 422- 424.

 Salidas de Zona Franca al Resto de Mundo: 201-202- 203- 204- 206- 208- 209- 211- 213- 214- 216- 217- 218- 219- 220- 221- 222- 223.

 Ingreso a Zona Franca desde el Territorio Aduanero Nacional: 301- 302- 303- 307- 308

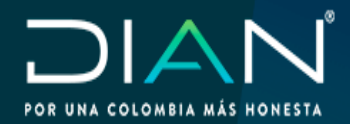

 $\left(\right\langle$ 

# **7. Soporte**

Durante la ejecución de cada una de las etapas mencionada en el punto cinco (5), la Subdirección de Gestión de Comercio Exterior y la Subdirección de Gestión de Tecnología de Información y Comunicaciones brindarán el soporte necesario frente a las dudas que surjan con ocasión de la implementación de los servicios descritos en el punto seis (6).

 $\left\langle \right\rangle$ 

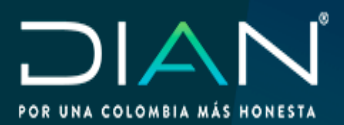

 $(\, \leqslant$ 

### **8. Normatividad**

- Mediante Resolución 001 del 03/01/2020, Se establecen las especificaciones técnicas para el intercambio y consulta de información, por parte de los usuarios operadores de zona franca, de los servicios informáticos electrónicos de la Dirección de Impuestos y Aduanas Nacionales, relacionados con la llegada de la mercancía al territorio Aduanero Nacional, los regímenes de exportación e importación, y por parte de la Dirección de Impuestos y Aduanas Nacionales de los servicios informáticos de los usuarios operadores de Zona Franca sobre Formulario de Movimiento de Mercancías.
- Mediante Resolución 003 del 07/01/2020. Se establecen las características técnicas para el intercambio y consulta de información por parte de los puertos y muelles a través de los servicios informáticos de la Dirección de Impuestos y Aduanas Naciones, de la información relacionada con la llegada de la mercancía al territorio aduanero nacional, los regímenes de exportación e importación, y por parte de la Dirección de Impuestos y Aduanas Nacionales, de la información de los procesos propios del puerto y muelle para la salida de la carga denominados ARIM y TARJA.
- Mediante Resolución 002 del 03/01/2020 Por medio de la cual se establecen las especificaciones técnicas para la presentación de información por parte de los puertos y muelles, relacionados con el aviso de finalización de descargue y el informe de los detalles de la carga y unidades de carga efectivamente descargadas, a través de los servicios informáticos electrónicos de la Dirección de Impuestos y Aduanas Nacionales.
- Esquema de autenticación de sistemas externos para interoperabilidad.

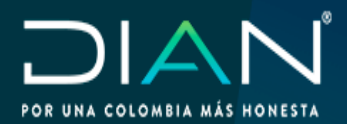

#### **9. Anexos**

- *Anexo 1*.Acuerdo de confidencialidad y no divulgación de la información reservada o clasificada con personas jurídicas *(Documento anexo en formato Word para diligenciamiento).*
- *Anexo 2.* Esquema de autenticación de sistemas externos para interoperabilidad *(Documento anexo).*
- *Anexo 3.* Solicitud de asignación de Roles de los Sistemas de Información y compromiso de confidencialidad FT-SI-2596 *(Formato anexo página 13).*

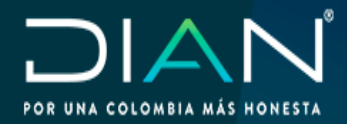

# **Anexo 3.**

 $\mathcal{C}$ 

Solicitud de asignación de Roles de los Sistemas de Información y compromiso de confidencialidad FT-SI-2596.

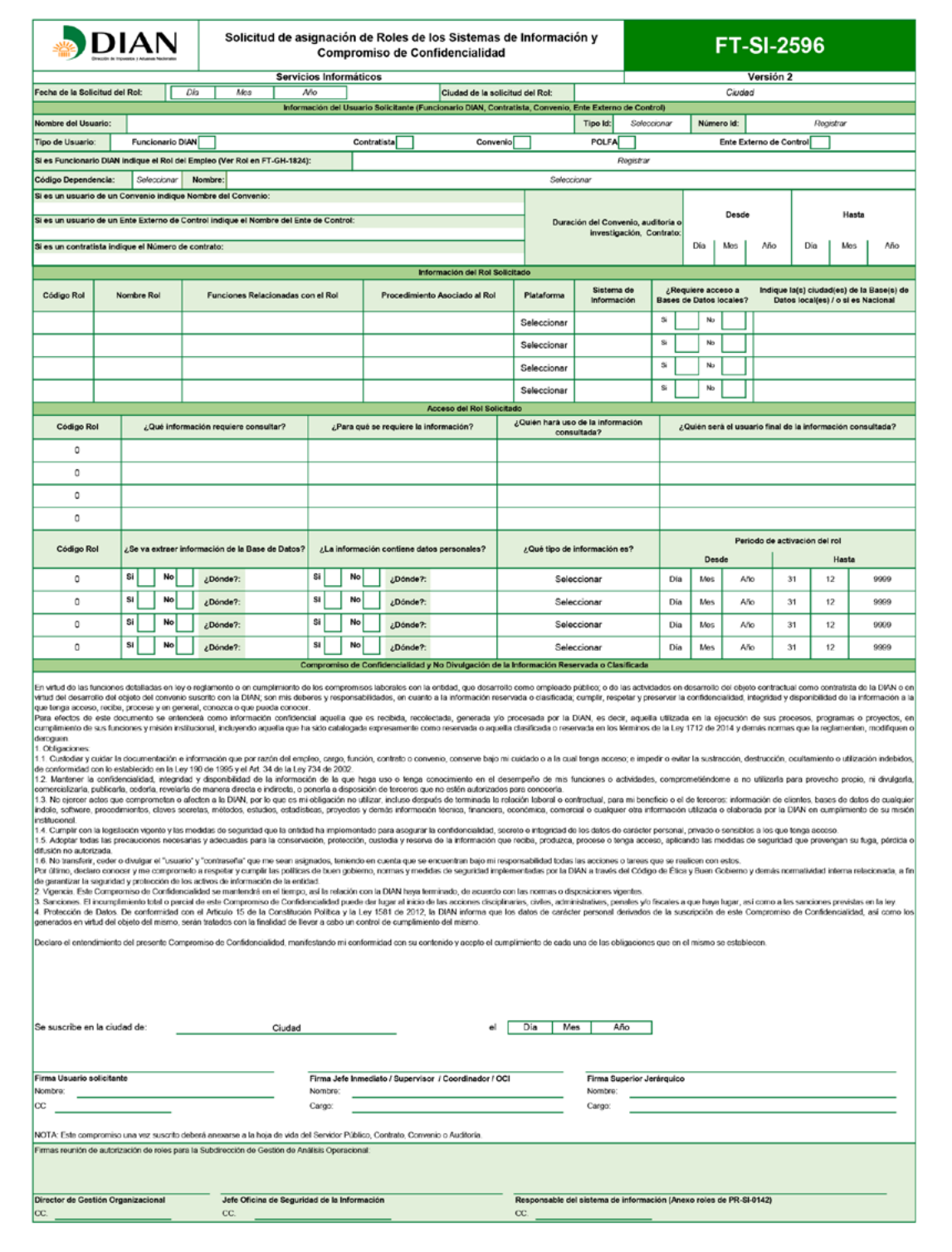

 $\mathcal{D}$